Prénom : ………………………… Date : ……………………………………………………

(02)

**Quand les parties décimales n'ont pas le même nombre de chiffres, on peut ajouter des zéros… On peut même transformer un nombre entier en nombre décimal…** 

**1./** Calcule les soustractions suivantes (tu peux ajouter des zéros) :

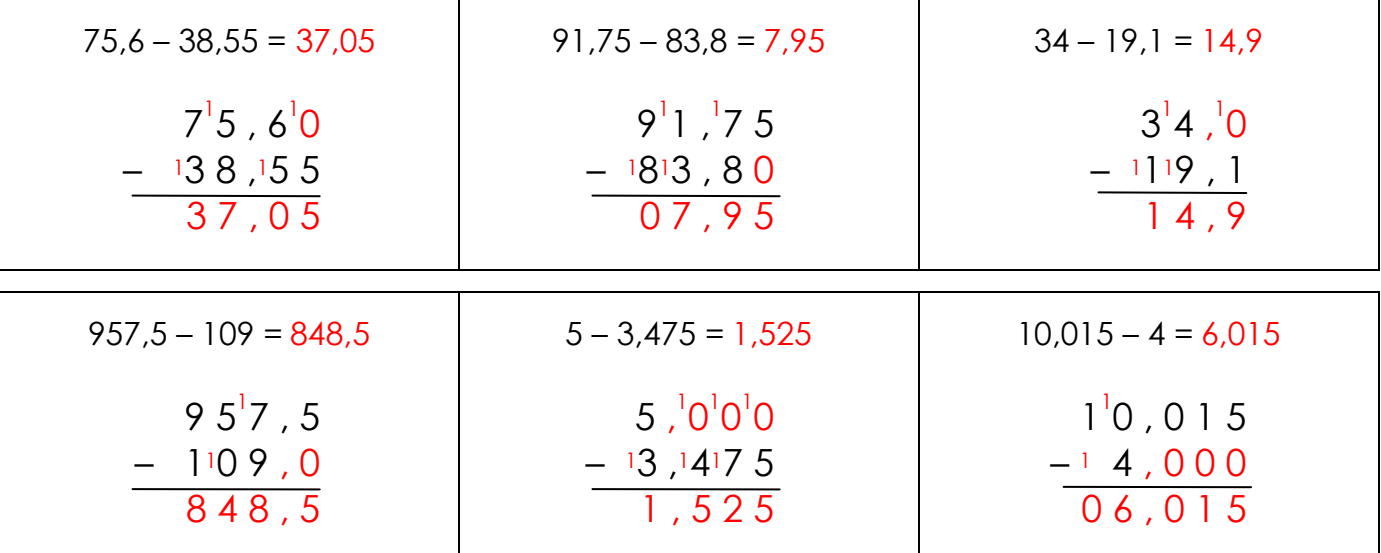

**2./** Pose en colonnes et calcule les soustractions suivantes :

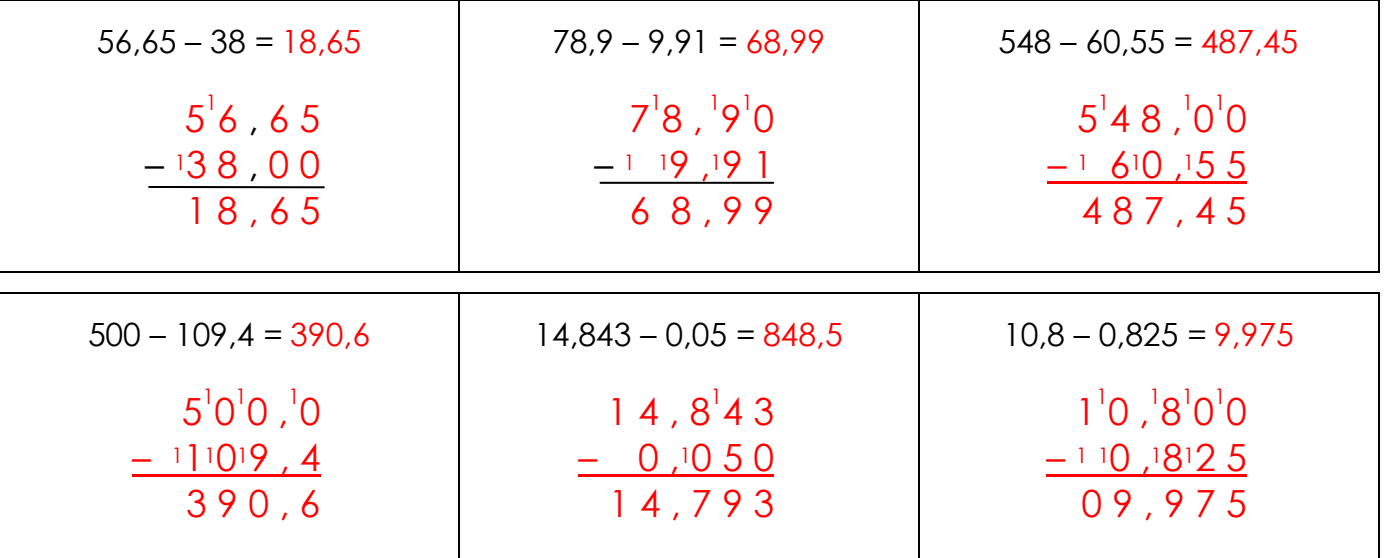

**3./** Observe et complète les suites suivantes :

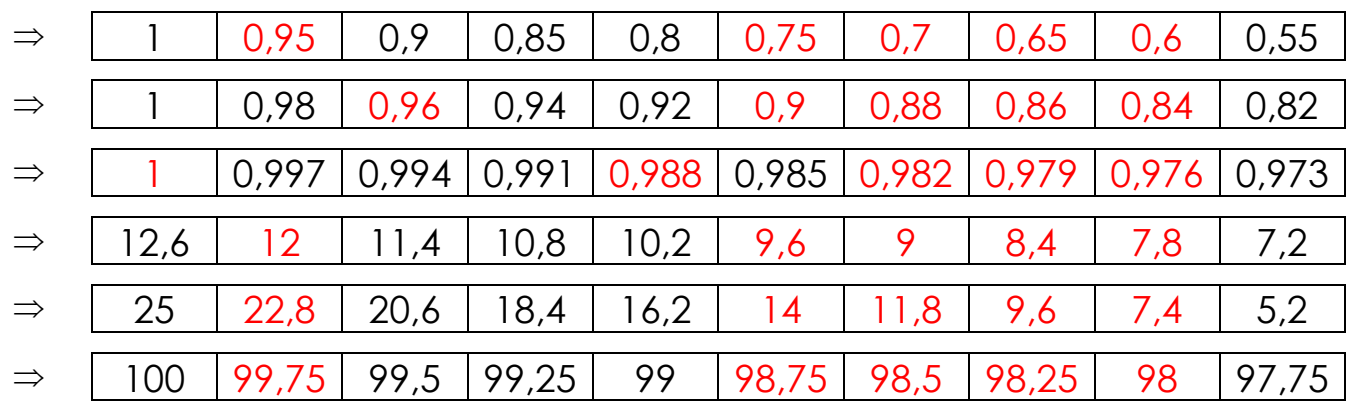